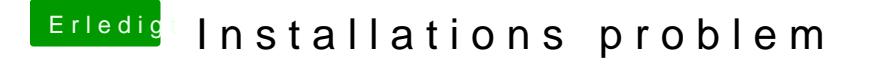

Beitrag von MrGcGamer vom 14. Juni 2018, 22:08

Einfach nur Intel HD vom Intel Celeron G1620. Der Bildschirm ist ein VGA Bildschirm mittels DVI nach VGA Adapter ange das Board dran)